МИНИСТЕРСТВО ОБРАЗОВАНИЯ И НАУКИ РЕСПУБЛИКИ БАШКОРТОСТАН

### МИНИСТЕРСТВО ОБРАЗОВАНИЯ РЕСПУБЛИКИ БАШКОРТОСТАН ГОСУДАРСТВЕННОЕ АВТОНОМНОЕ ПРОФЕССИОНАЛЬНОЕ ОБРАЗОВАТЕЛЬНОЕ УЧРЕЖДЕНИЕ

ТУЙМАЗИНСКИЙ ГОСУДАРСТВЕННЫЙ ЮРИДИЧЕСКИЙ КОЛЛЕДЖ

# **РАБОЧАЯ ПРОГРАММА УЧЕБНОЙ ДИСЦИПЛИНЫ**

### **ОП. 08 Пакеты программ дизайн - проектирования**

**54.02.01 Дизайн (по отраслям)**

Форма обучения очная

Туймазы, 2023 г.

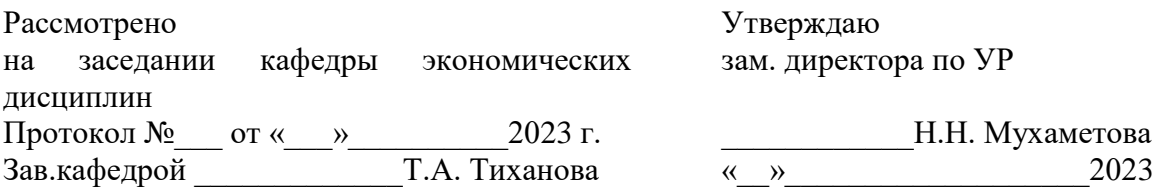

Рабочая программа разработана на основе Федерального государственного образовательного стандарта (далее – ФГОС) по специальности 54.02.01 Дизайн (по отраслям).

Организация-разработчик: ГАПОУ Туймазинский государственный юридический колледж

Разработчик: Салимзянова Ю.Т., преподаватель кафедры компьютерных дисциплин

### **СОДЕРЖАНИЕ**

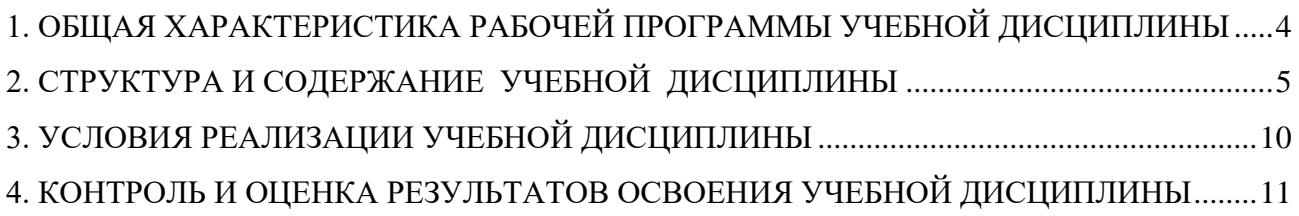

## **1. ОБЩАЯ ХАРАКТЕРИСТИКА РАБОЧЕЙ ПРОГРАММЫ УЧЕБНОЙ ДИСЦИПЛИНЫ ОП 08 ПАКЕТЫ ПРОГРАММ ДИЗАЙН - ПРОЕКТИРОВАНИЯ**

#### **1.1. Место дисциплины в структуре основной образовательной программы:**

Учебная дисциплина «Пакеты программ дизайн-проектирования» является вариативной частью общепрофессионального цикла основной профессиональной образовательной программы в соответствии с ФГОС по специальности 54.02.01 Дизайн (по отраслям).

Учебная дисциплина «Пакеты программ дизайн-проектирования» обеспечивает формирование профессиональных и общих компетенций по всем видам деятельности ФГОС по специальности 54.02.01 Дизайн (по отраслям). Особое значение дисциплина имеет при формировании и развитии ОК 1-11, ПК 1.3, ПК 1.4, ПК 4.4

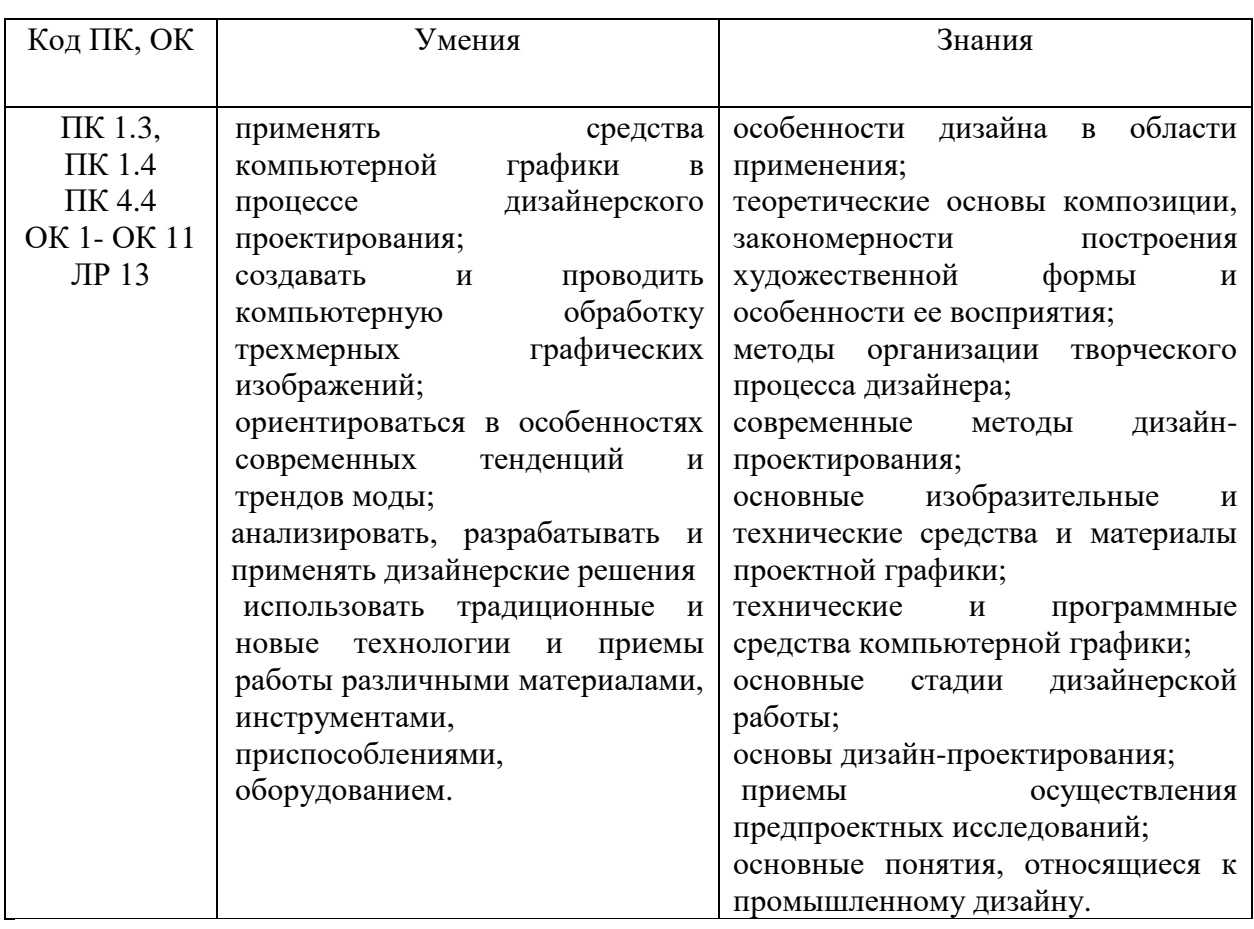

#### **1.2. Цель и планируемые результаты освоения дисциплины:**

# **2. СТРУКТУРА И СОДЕРЖАНИЕ УЧЕБНОЙ ДИСЦИПЛИНЫ**

### **2.1. Объем учебной дисциплины и виды учебной работы**

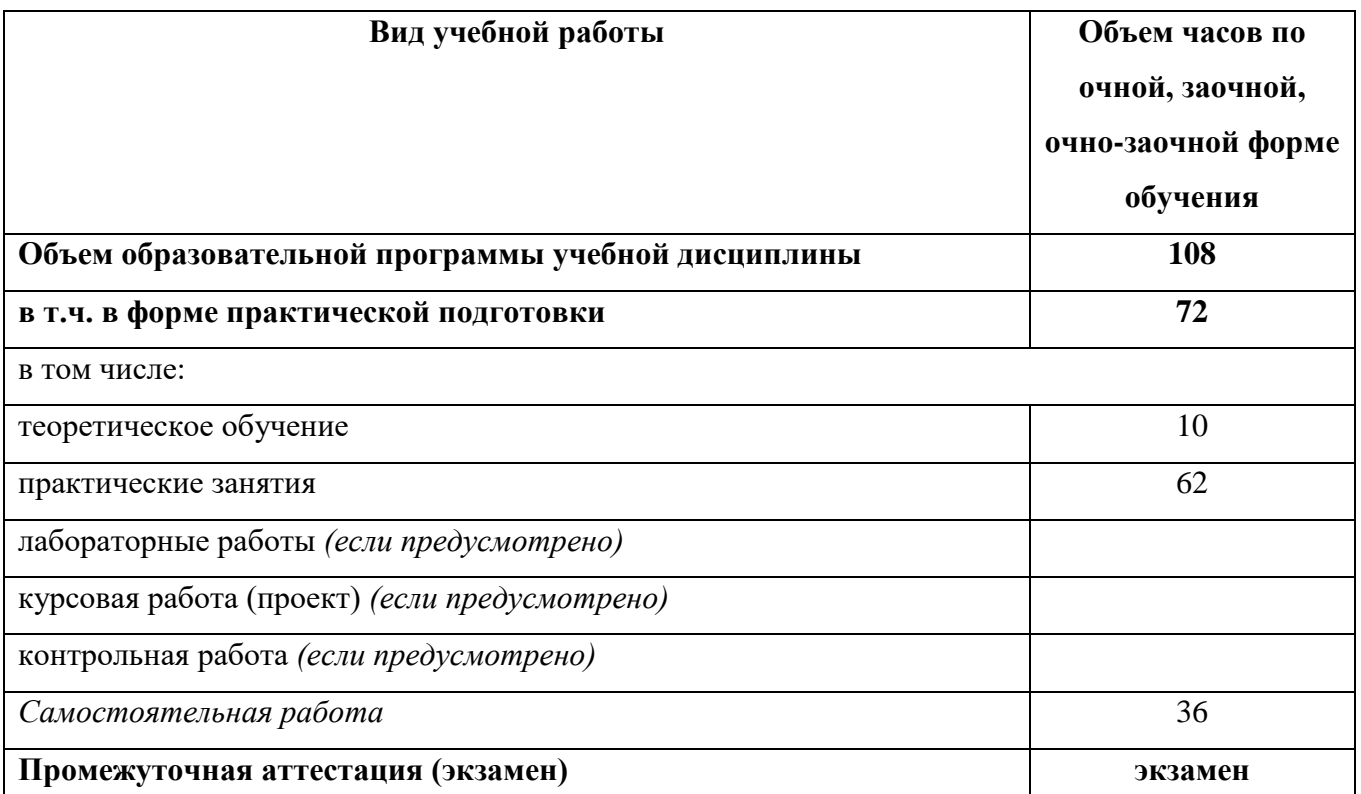

#### **2.2. Тематические план и содержание учебной дисциплины ОП 08 Пакеты программ дизайн – проектирования**

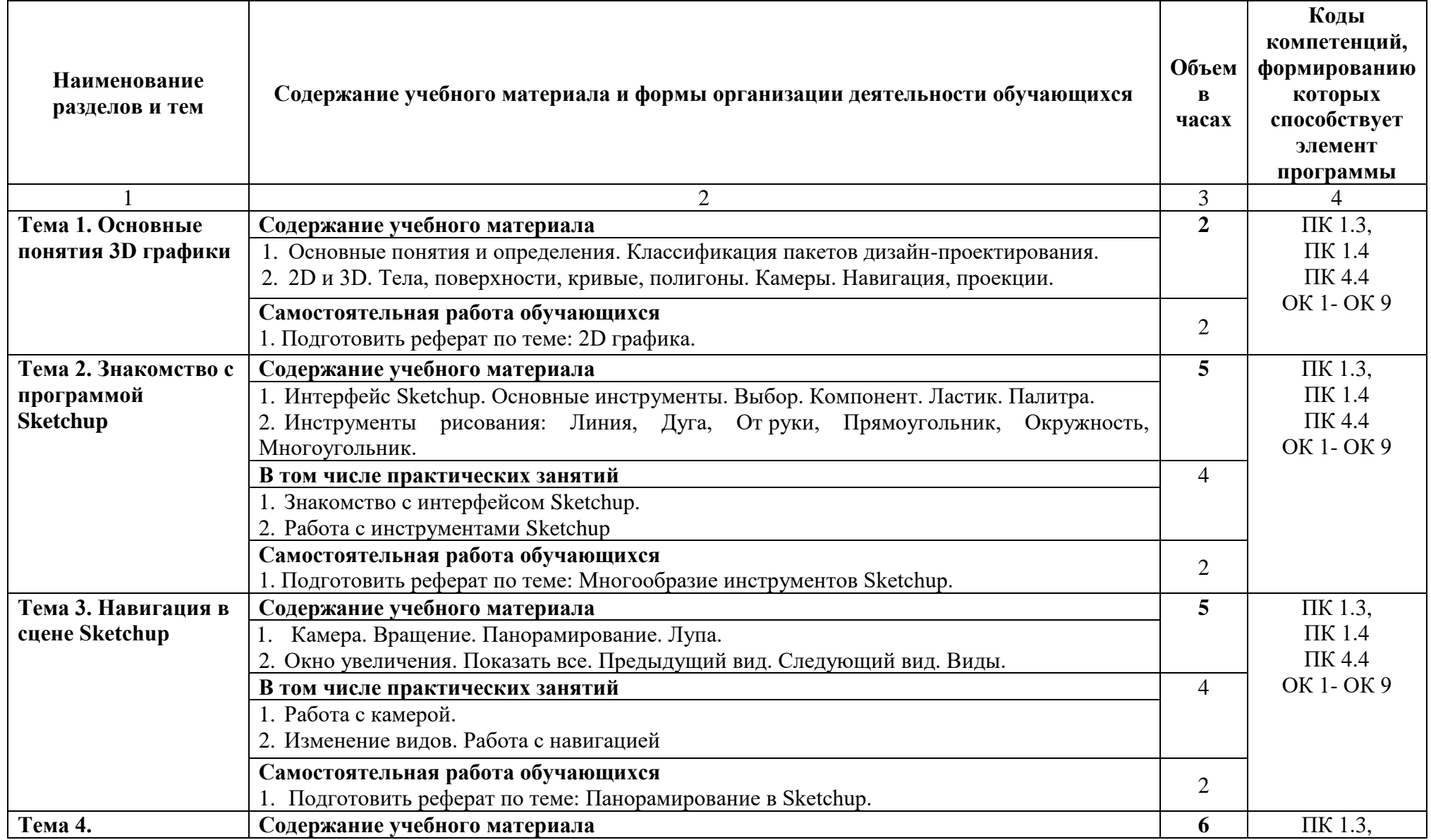

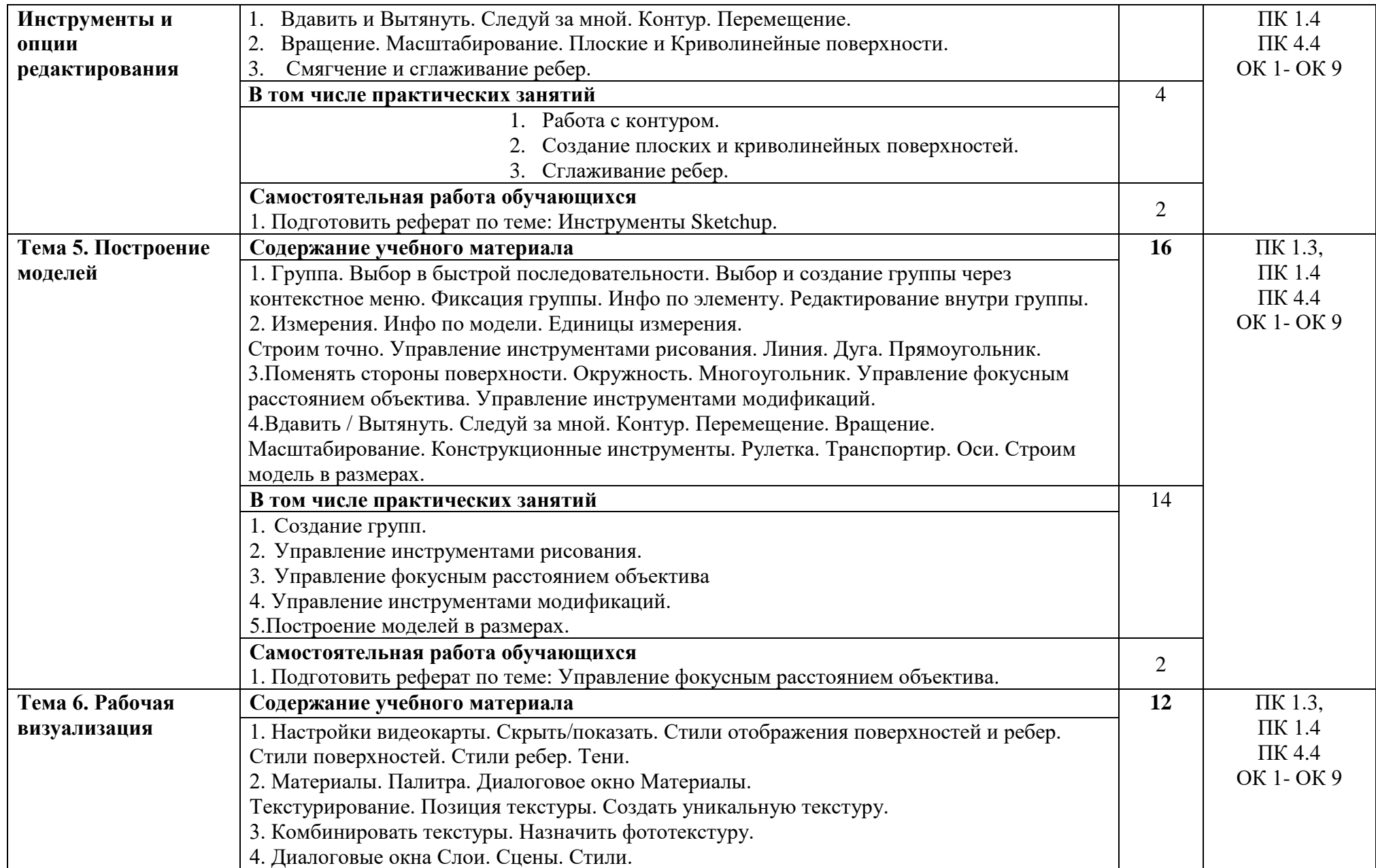

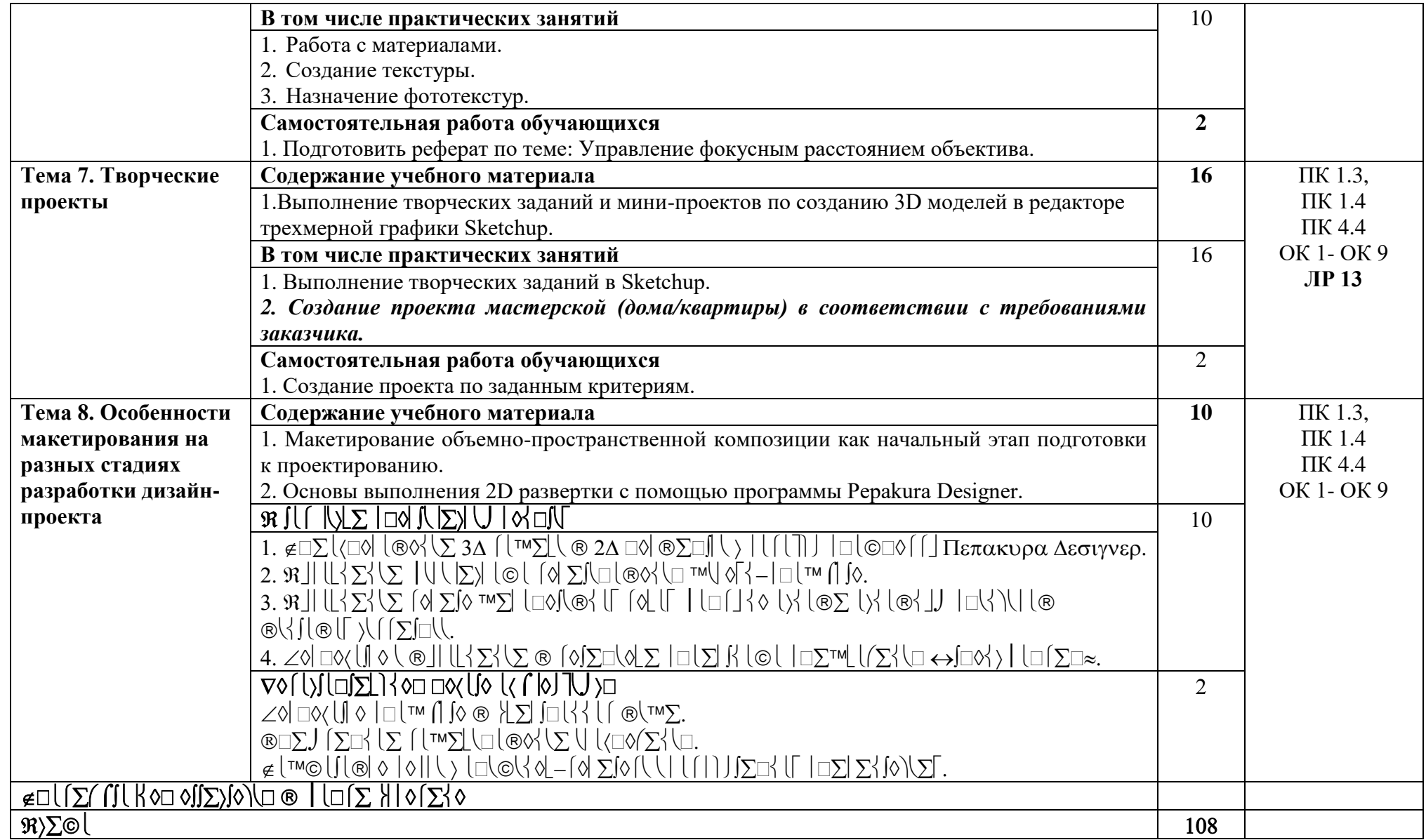

# 3.  $N(\theta) = \frac{N(\theta)}{N(\theta)}$  |  $\frac{N(\theta)}{N(\theta)}$  |  $\frac{N(\theta)}{N(\theta)}$  |  $\frac{N(\theta)}{N(\theta)}$

# 3.1.  $\otimes$  d d  $\Sigma$   $\otimes$   $\cup$   $\otimes$   $\cup$   $\cup$   $\cup$  d  $\otimes$   $\circ$   $\cap$   $\cup$   $\in$   $\Sigma$   $\wedge$   $\cup$   $\cup$   $\vee$   $\vee$   $\cup$   $\cup$   $\cup$   $\vee$   $\vee$   $\cup$   $\cup$   $\vee$   $\vee$   $\vee$   $\vee$   $\cup$   $\cup$   $\vee$   $\vee$   $\vee$   $\vee$   $\vee$   $\vee$   $\Sigma$  >  $\Sigma$   $\setminus$   $\setminus$   $\Sigma$   $\setminus$   $\setminus$   $\Sigma$   $\setminus$   $\setminus$   $\setminus$   $\square$ :

 $\text{COS}(\Sigma \text{ and } \text{COS} - \text{COS} \text{ and } \text{COS} \text{ and } \text$  $\lfloor \langle \lfloor \ln \frac{1}{2} \right\rceil \mathbb{M} \setminus \mathbb{R} \setminus \lfloor \frac{1}{2} \rfloor$ 

 $\mathcal{L}([0,1]) = \mathcal{L}([0,1]) = \mathcal{L}([0,1])$ 

 $\text{ML}, \text{ML} \rightarrow \text{ML} \rightarrow \text{ML}$ 

 $|U|$ 

τχηυπ, Πεπακυρα Δεσιγνερ);

 $\int_{\mathbb{R}} \int_{\mathbb{R}} \int_{\mathbb{R}} \left[ \sum_{i=1}^{n} \mathbb{E} \left[ \mathbb{E} \left[ \mathbb{E} \left[ \mathbb{E} \right] \right] \right] \right] \mathbb{E} \left[ \mathbb{E} \left[ \mathbb{E} \left[ \mathbb{E} \left[ \mathbb{E} \right] \right] \right] \right]$ 

 $\{\mathbb R\}$ 

 $\int_{0}^{1} \int_{0}^{1} \int_{0}^{1} \sum_{i=1}^{N} \sum_{j=1}^{N} \sum_{j=1}^{N} \sum_{j=1}^{N} \sum_{j=1}^{N} \sum_{j=1}^{N} \sum_{j=1}^{N} \sum_{j=1}^{N} \sum_{j=1}^{N} \sum_{j=1}^{N} \sum_{j=1}^{N} \sum_{j=1}^{N} \sum_{j=1}^{N} \sum_{j=1}^{N} \sum_{j=1}^{N} \sum_{j=1}^{N} \sum_{j=1}^{N} \sum_{j=1}^{N} \sum_{j=1}^{N} \sum_{j=1$ 

 $\setlength{\unitlength}{0.5cm} \begin{picture}(120,110) \put(0,0){\line(1,0){10}} \put(15,0){\line(1,0){10}} \put(15,0){\line(1,0){10}} \put(15,0){\line(1,0){10}} \put(15,0){\line(1,0){10}} \put(15,0){\line(1,0){10}} \put(15,0){\line(1,0){10}} \put(15,0){\line(1,0){10}} \put(15,0){\line(1,0){10}} \put(15,0){\line(1,0){10}} \put(15,0){\line(1,0){1$ 

 $C = \left( \left\{ \begin{array}{c} |c| \leq c \leq 1 \end{array} \right\} \right)$ 

 $\text{B\Sigma} \cup \{\langle \text{S} \rangle \text{S\Sigma} \mid \text{S\Sigma} \text{S\Sigma} \mid \text{S\Sigma} \text{S\Sigma} \$ 

## 3.2.  $\cup$  |  $\Box$   $\Diamond$   $\setminus$   $\setminus$

 $\text{Var}(\mathcal{L}_1) \otimes \mathcal{L}_2 = \text{Var}(\mathcal{L}_1) \otimes \mathcal{L}_2 = \text{Var}(\mathcal{L}_1) \otimes \mathcal{L}_2 = \text{Var}(\mathcal{L}_1) \otimes \mathcal{L}_2 = \text{Var}(\mathcal{L}_1) \otimes \mathcal{L}_2 = \text{Var}(\mathcal{L}_1) \otimes \mathcal{L}_2 = \text{Var}(\mathcal{L}_1) \otimes \mathcal{L}_2 = \text{Var}(\mathcal{L}_1) \otimes \mathcal{L}_2 = \text{Var}(\mathcal{L}_1) \otimes \mathcal{L}_2 = \text{Var$  $T^{\text{M}} \text{C}C \in \text{C} \cap \text{C} \cup \text{C} \cup \text$ 

## $3.2.1. \in \times \mathbb{Z} \cup \{2\} \times \mathbb{Z} \cup \{2\} \times \mathbb{Z} \cup \mathbb{Z} \cup \mathbb{Z} \cup \{2\}$

 $\Delta \supseteq \text{maximize} \ \Delta \supseteq \text{maximize} \ \Delta \supseteq \text{maximize} \ \Delta \supseteq \text{maximize} \ \Delta \supseteq \text{maximize} \ \Delta \mathbf{1} \ \Delta \mathbf{2} \ \Delta \mathbf{3} \ \Delta \mathbf{4} \ \Delta \mathbf{5} \ \Delta \mathbf{6} \ \Delta \mathbf{7} \ \Delta \mathbf{8} \ \Delta \mathbf{8} \ \Delta \mathbf{9} \ \Delta \mathbf{1} \ \Delta \mathbf{1} \ \Delta \mathbf{1} \ \Delta \mathbf{1} \ \Delta \mathbf{1} \ \Delta \mathbf{1} \ \Delta \mathbf{1} \ \Delta$ 

## 3.2.2.  $M\Sigma$   $M\Sigma$   $N$   $N$   $N$

1.  $\mathfrak{R}. \not\subset \Sigma$  {  $\langle \emptyset, \leftrightarrow \otimes \setminus \emptyset \rangle$  |  $\langle \square \rangle$  |  $\langle \square \rangle$  |  $\Gamma$   $\langle \square \rangle$   $\Gamma$   $\langle \square \rangle$   $\Gamma$   $\pi$   $\sim$   $\Box$   $\Box$   $\Gamma$   $\mathfrak{M}$   $\mathfrak{M}$   $\mathfrak{M}$   $\mathfrak{M}$   $\mathfrak{M}$   $\mathfrak{M}$   $\mathfrak{M}$   $\mathfrak{M}$   $\mathfrak{M}$   $\mathfrak{$  $\colon \leftrightarrow \mathbb{N} \setminus [\mathbb{1}, 2019]$ .

2.  $\aleph \Rightarrow \epsilon \Sigma[\Sigma \setminus \cdot \leftrightarrow 3\Delta - [\top \Sigma \setminus \square \cup \emptyset \times \Sigma \times \text{Fory} \times \Sigma \times \text{Fory} \times \pi \square \cup \square \cup \cup \emptyset \cup \setminus \setminus \setminus \setminus \setminus \epsilon$ 

 $3. \; \mathfrak{R.} \; \circledast \sqcup \sqcup, \; \in \; \circledast \land \; \downarrow \; \circledast \land \; \left(\text{C} \; \text{C} \right) \; \text{C} \; \text{C} \; \text{C} \; \text{C} \; \text{C} \; \text{C} \; \text{C} \; \text{C} \; \text{C} \; \text{C} \; \text{C} \; \text{C} \; \text{C} \; \text{C} \; \text{C} \; \text{C} \; \text{C} \; \text{C} \; \text{C} \; \text{C} \; \text{C} \; \text$  $-\epsilon \sum_{\alpha} \sum_{\alpha}$  ( $\Box \text{cos}, 2018$ .

# 4. ⊇∈⊆®∠∈⊄⇐∪∈√⊕⊆ℵ∠⊕∩©⊄⇐®ℵ®∈顶∊∇顶∊⊕⊆∪∜©∙⊕J⊆∈⊃⊗∪∇√∪∉⊄∪⊆⇔

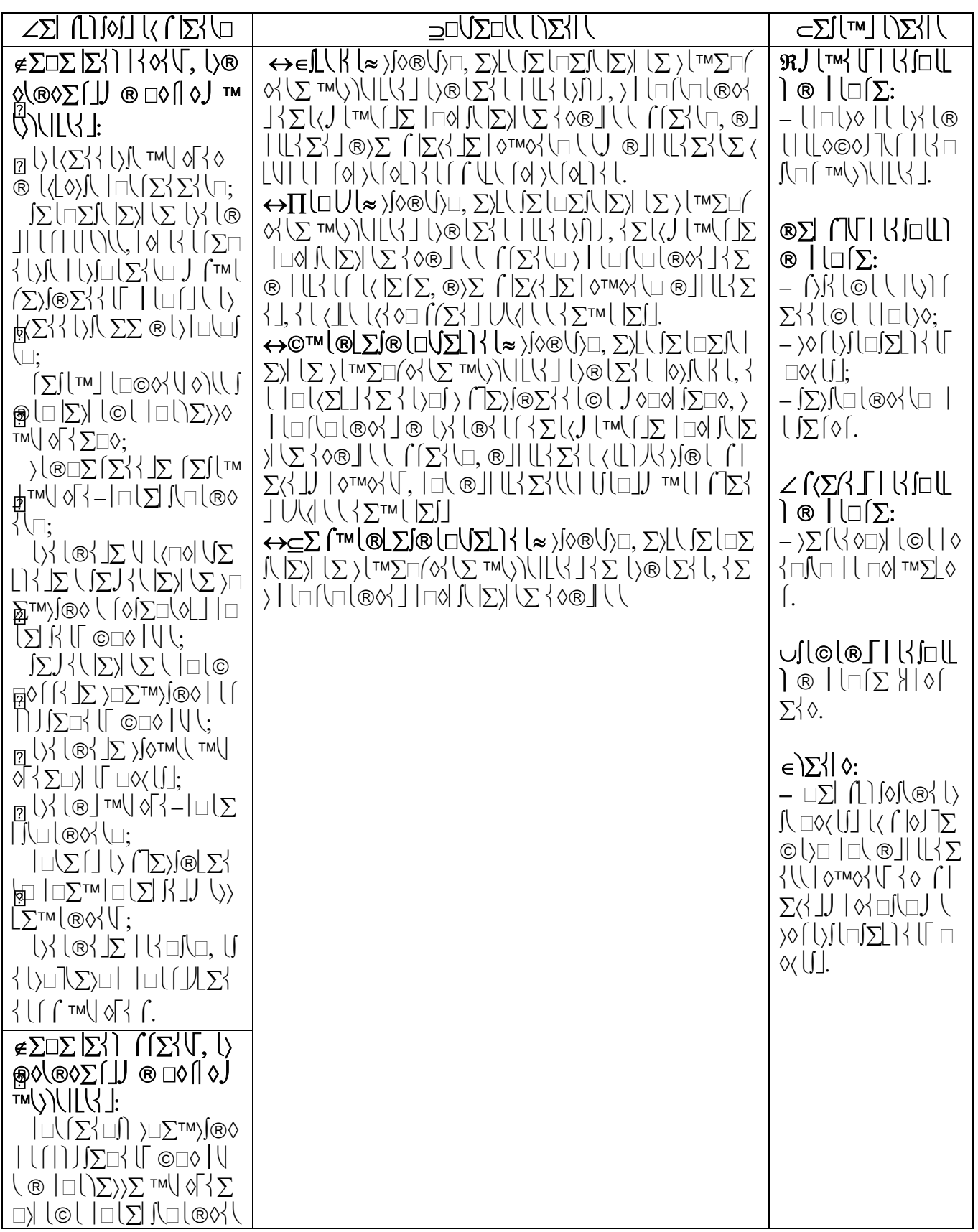

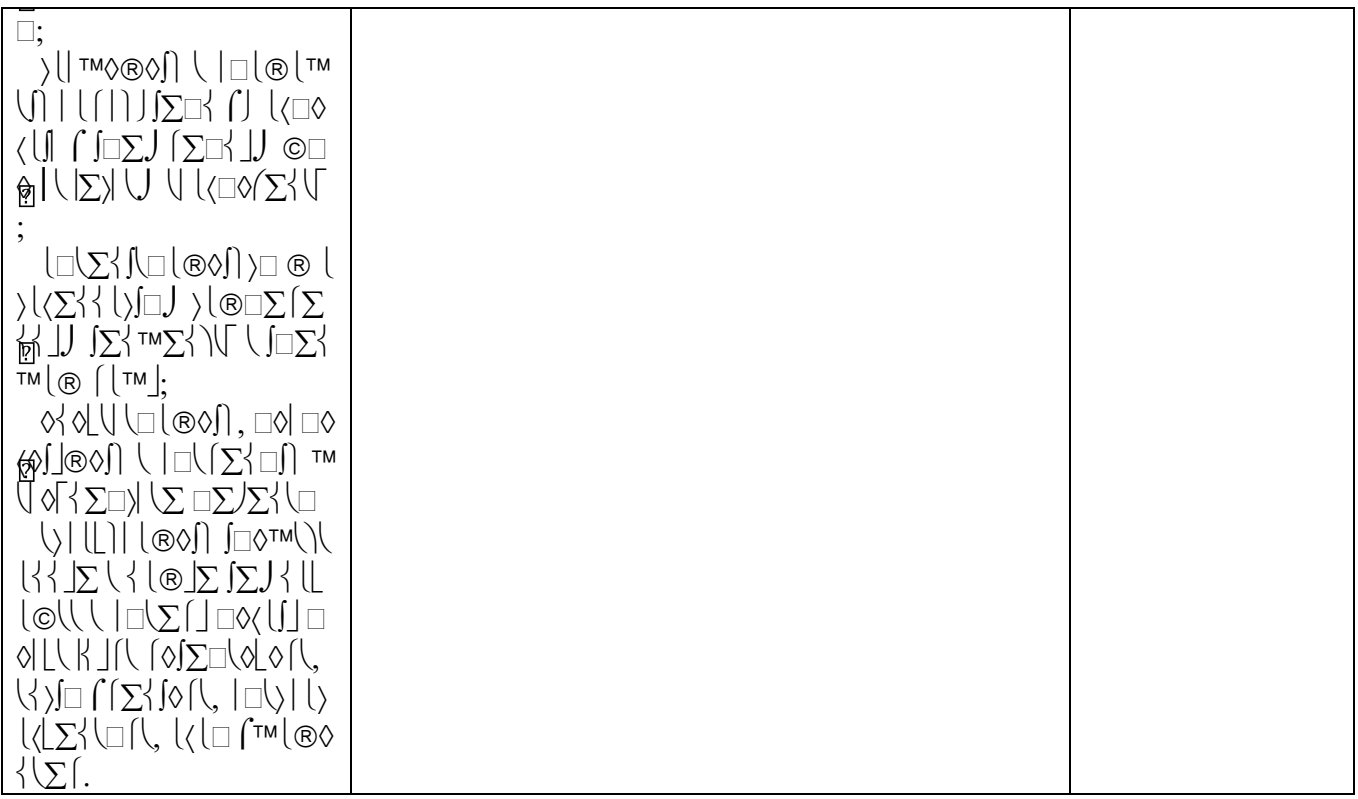